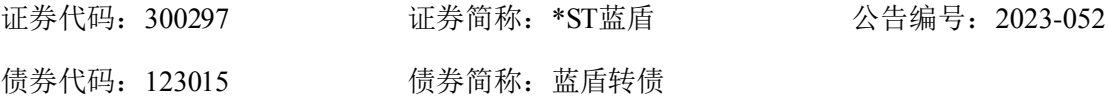

# 蓝盾信息安全技术股份有限公司

# 关于召开公司**2023**年第二次临时股东大会的通知

# 本公司及董事会全体成员保证信息披露的内容真实、准确、完整,没有虚 假记载、误导性陈述或重大遗漏。

蓝盾信息安全技术股份有限公司(以下简称"公司")第五届董事会第十八 次(临时)会议于 2023 年 4 月 19 日召开,会议决定于 2023 年 5 月 8 日召开公 司 2023 年第二次临时股东大会,现将会议具体事项通知如下:

## 一、会议召开基本情况

1. 股东大会届次:2023 年第二次临时股东大会

2. 召集人:公司董事会

3. 会议召开的合法、合规性:经公司第五届董事会第十八次(临时)会议 审议通过,决定召开 2023 年第二次临时股东大会,会议的召集和召开程序符合 有关法律、行政法规、部门规章、规范性文件和公司章程的规定。

4. 会议召开日期和时间:

(1)现场会议召开时间:2023 年 5 月 8 日(星期一)下午 14:30 开始;

(2)交易系统网络投票时间:2023 年 5 月 8 日上午 9:15 到 9:25,9:30 到 11:30,下午 13:00 到 15:00;

(3)互联网投票时间:2023 年 5 月 8 日 9:15 至 15:00 的任意时间。

5. 会议召开方式:本次股东大会采取现场投票及网络投票相结合的方式。

公司股东应选择现场投票、网络投票中的一种方式,如果同一表决权出现重 复投票表决的,以第一次投票表决结果为准。

6. 股权登记日:2023 年 4 月 27 日(星期四)

7. 会议出席对象:

(1)截至 2023 年 4 月 27 日(星期四)下午收市时在中国证券登记结算有 限责任公司深圳分公司登记在册的本公司全体股东。上述股东均有权出席股东大 会,并可以以书面形式委托代理人出席会议和参加表决,股东代理人不必是本公 司股东;

(2)本公司董事、监事、高级管理人员;

(3)本公司聘请的见证律师等相关人员。

8. 现场会议召开地点:广州市天河区天慧路 16 号蓝盾信息安全产业基地 5 楼会议室。

9. 合格境外机构投资者(QFII)、证券公司客户信用交易担保证券账户、 证券金融公司转融通担保证券账户、约定购回式交易专用证券账户、香港结算公 司等集合类账户持有人或名义持有人如需参加网络投票,应当通过互联网投票系 统投票,不得通过交易系统投票,具体按照深圳证券交易所发布的《深圳证券交 易所上市公司股东大会网络投票实施细则》的有关规定执行。

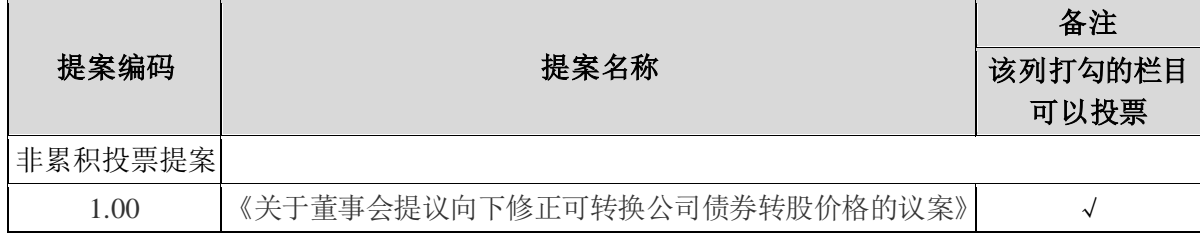

### 二、会议审议事项

以上议案已经公司第五届董事会第十八次(临时)会议审议通过,具体内容 详见公司同日披露于中国证监会指定信息披露网站(http://www.cninfo.com.cn) 的相关公告。

## 三、会议登记的方式

1. 登记方式

(1)法人股东应持《证券账户卡》、加盖公章的《企业法人营业执照》复 印件、《法定代表人身份证明书》或《授权委托书》及出席人的《居民身份证》 办理登记手续;

(2) 自然人股东须持本人《居民身份证》《证券账户卡》; 授权代理人持 《居民身份证》《授权委托书》、委托人《证券账户卡》办理登记手续;

(3)异地股东可采用信函或传真的方式登记,股东请仔细填写《股东参会 登记表》(见附件一),并附身份证及股东账户复印件,以便登记确认,信函或 传真方式以 2023 年 5 月 7 日 17:30 前到达本公司为准。不接受电话登记,谢绝 未按会议登记方式预约登记者出席。

邮寄地址:广州市天河区天慧路 16 号蓝盾信息安全产业基地 5 楼, 蓝盾信 息安全技术股份有限公司证券部;邮编:510000(信封请注明"股东大会"字样)。

2. 登记时间:2023 年 5 月 5 日(星期五)、5 月 6 日(星期六)上午 9:00-11:30, 下午 13:30-17:30。

3. 登记地点: 广州市天河区天慧路 16 号蓝盾信息安全产业基地 5 楼, 证券 部。

### 四、参加网络投票的具体操作流程

在本次股东大会上,股东可以通过深交所交易系统和互联网投票系统(网址: http://wltp.cninfo.com.cn)参加投票,网络投票的具体操作流程见附件三。

### 五、单独计票提示

根据《上市公司股东大会规则》及《深圳证券交易所上市公司自律监管指引 第 2 号——创业板上市公司规范运作》的规定,公司本次股东大会所审议议案对 中小投资者的表决单独计票,中小投资者是指除上市公司董事、监事、高级管理 人员以及单独或者合计持有公司 5%以上股份的股东以外的其他股东。

## 六、其它事项

1. 联系人:李根森

联系方式: 020-85639340

传真:020-85639340

邮箱: stock@chinabluedon.cn

通信地址:广州市天河区天慧路 16 号蓝盾信息安全产业基地 5 楼

2. 本次会议为期半天,与会股东食宿费、交通费自理。

3. 网络投票期间, 如投票系统遇到突发重大事件的影响, 则本次会议的进程

按当日通知进行。

4. 附件

- 附件一:《股东参会登记表》;
- 附件二:《授权委托书》;
- 附件三:《参加网络投票的操作流程》。

## 七、备查文件

- 1. 第五届董事会第十八次(临时)会议决议;
- 2. 深交所要求的其他文件。

特此通知。

蓝盾信息安全技术股份有限公司董事会

2023 年 4 月 20 日

# 蓝盾信息安全技术股份有限公司

# **2023** 年第二次临时股东大会参会股东登记表

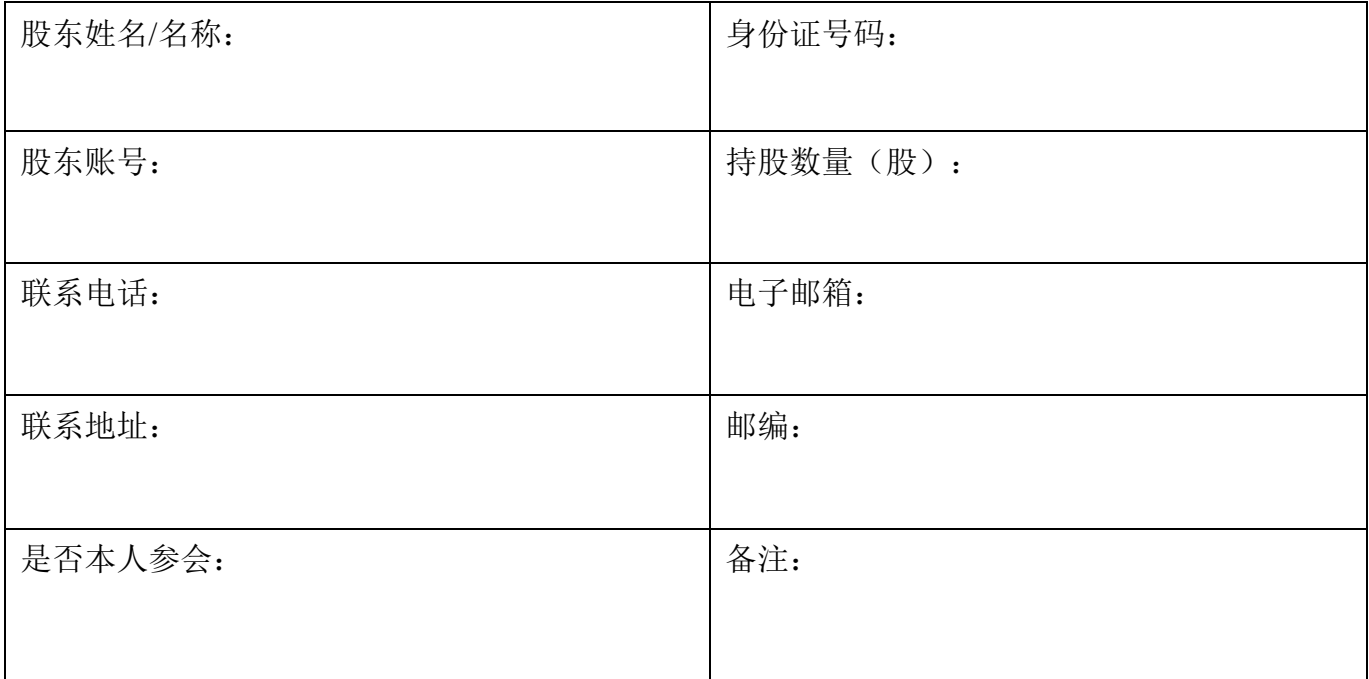

# 授权委托书

本人(或本单位)\_\_\_\_\_\_\_\_\_\_\_\_\_\_\_\_\_\_\_\_\_\_作为蓝盾信息安全技术股份有限 公司(以下简称"蓝盾股份")的股东,兹委托\_\_\_\_\_\_\_\_\_\_\_\_先生/女士代表 出席蓝盾股份 2023 年第二次临时股东大会,受托人将依照本授权委托书的指示 对该次会议审议的各项提案进行投票表决,并代为签署本次会议需要签署的相关 文件。本人(或本单位)对该次会议审议的相关提案的表决意见如下:

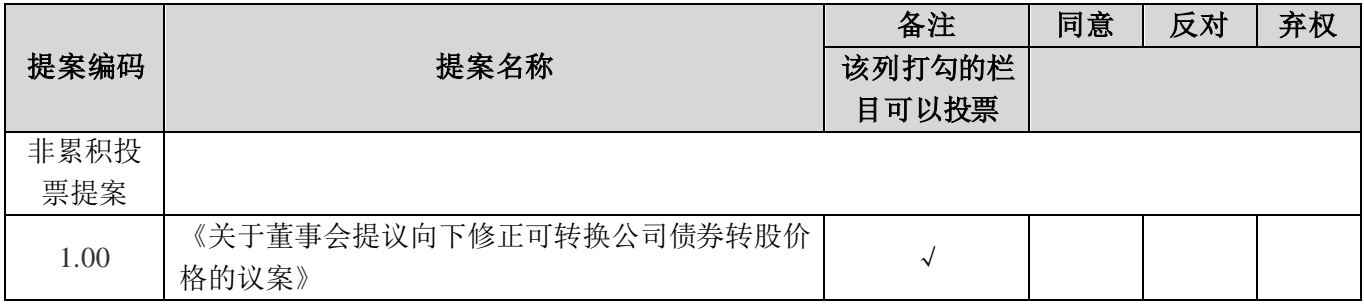

填表说明:

注:委托人应在表决意见的相应栏中填上相应投票股数或用画"√"的方式明确 表示意见;如委托人未对投票做明确指示,则视为受托人有权按照自己的意思进 行表决。

## 委托人

委托人(个人股东签名,法人股东法定代表人签名并加盖公章):

身份证或营业执照号码:

委托人股东账号:

委托人股东持股数量:

### 受托人

受托人(签字):

受托人身份证号码:

委托日期: 年 月 日

有效期限:自授权委托书签署之日起至本次股东大会结束

附件三:

# 参加网络投票的操作流程

### 一、网络投票的程序

1. 投票代码:"350297",投票简称:"蓝盾投票"。

2. 填报表决意见或选举票数。

对于投票提案,填报表决意见:同意、反对、弃权。

3. 股东对总议案进行投票,视为对除累积投票议案外的其他所有议案表达 相同意见。

在股东对同一议案出现总议案与分议案重复投票时,以第一次有效投票为准。 如股东先对分议案投票表决,再对总议案投票表决,则以已投票表决的分议案的 表决意见为准,其他未表决的议案以总议案的表决意见为准;如先对总议案投票 表决,再对分议案投票表决,则以总议案的表决意见为准。

## 二、通过深交所交易系统投票的程序

1. 投票时间:2023 年 5 月 8 日的交易时间,即 9:15-9:25,9:30—11:30 和  $13:00 - 15:00$ 

2. 股东可以登录证券公司交易客户端通过交易系统投票。

### 三、通过深交所互联网投票系统投票的程序

1. 互联网投票系统开始投票的时间为2023年5月8日9:15,结束时间为2023 年 5 月 8 日 15:00。

2. 股东通过互联网投票系统进行网络投票,需按照《深圳证券交易所投资 者网络服务身份认证业务指引》的规定办理身份认证,取得"深交所数字证书" 或"深交所投资者服务密码"。具体的身份认证流程可登录互联网投票系统 http://wltp.cninfo.com.cn 规则指引栏目查阅。

3. 股东根据获取的服务密码或数字证书,可登录 http://wltp.cninfo.com.cn 在 规定时间内通过深交所互联网投票系统进行投票。